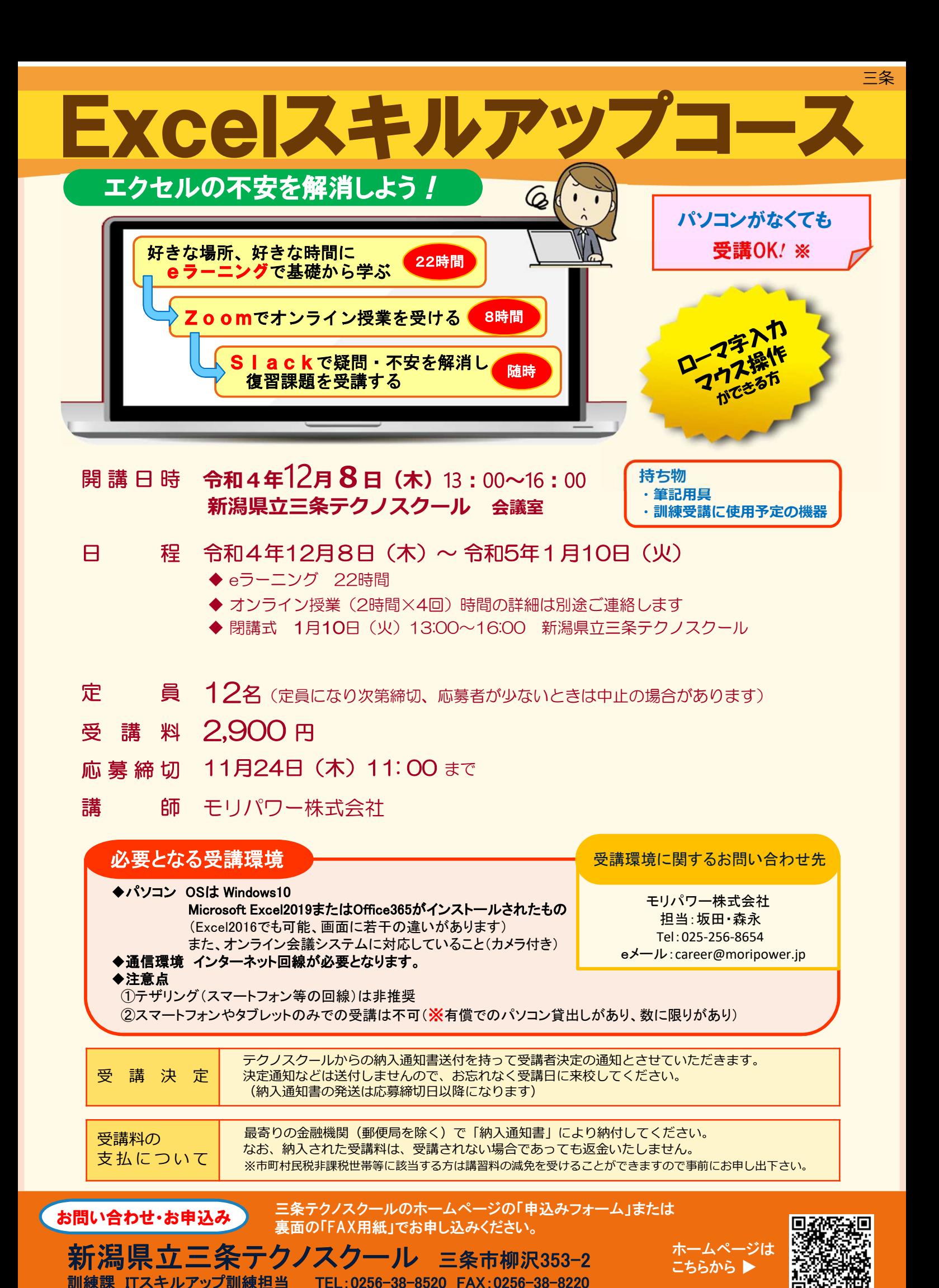

## IT スキルアップ訓練受講申込書

## 令和 年 月 日

新潟県立三条テクノスクール校長 様

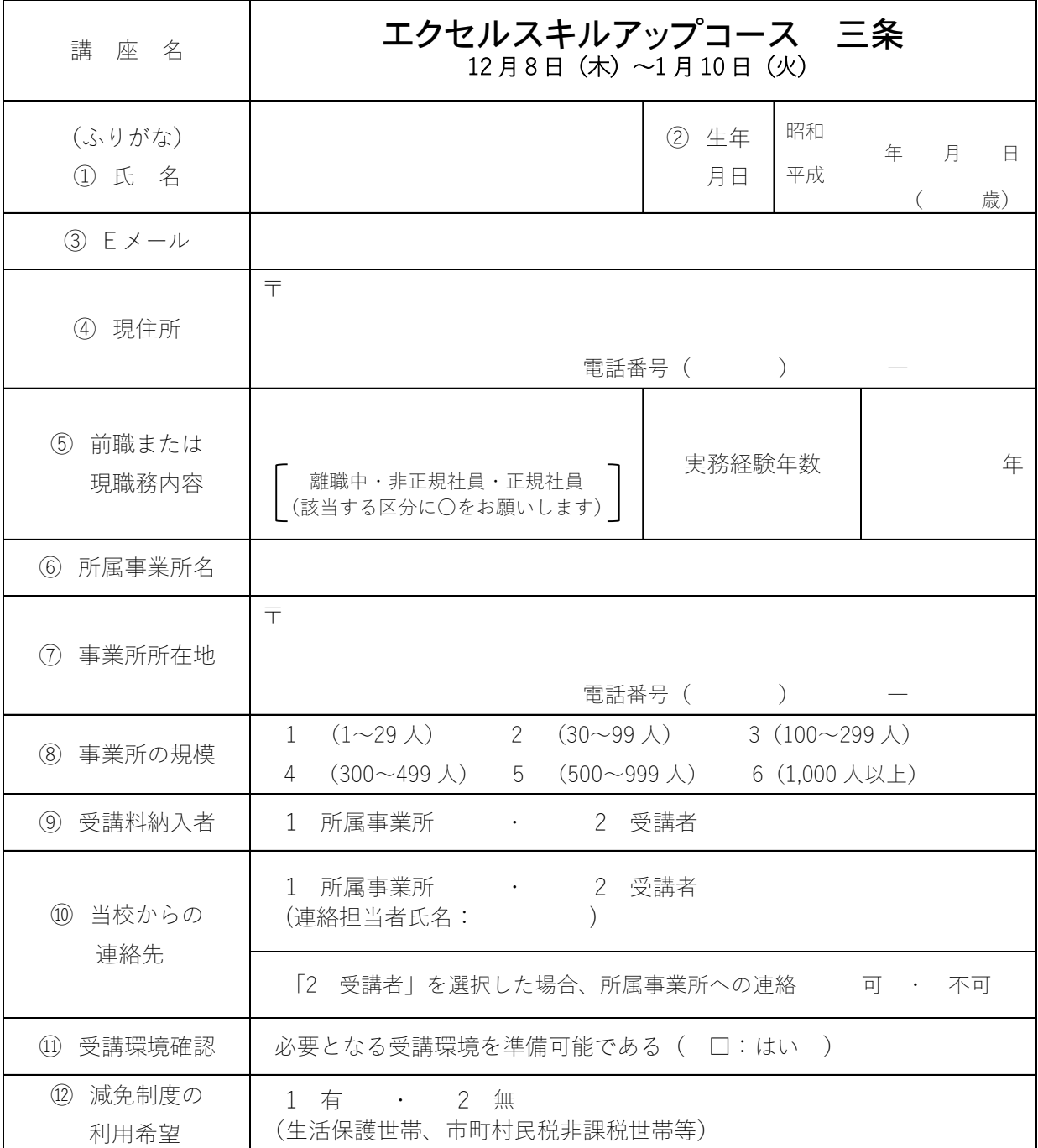

※離職中の方は①から⑤・⑪・⑫を記入して申し込みください。 在職中の方は①から⑪・⑫を記入して申し込みください。

ご記入いただいた個人情報は、IT スキルアップ訓練のほか、関連コースのご案内、訓練ニーズ調査のアン ケートに使用させていただく場合がありますが、それ以外の目的では使用いたしません。

FAX でお申し込みの方は送信後、必ず当校に連絡をお願いします。 TEL:0256-38-8520